## Brassica BASIC

#### Mike Lee

#### October 24, 2022

Brassica interprets an expanded subset of 1975 Altair/Microsoft BASIC. This enables running programs of historical interest in their primæval state.

### 1 Lines

Line numbers label branching destinations, but are not strictly necessary elsewhere. Blank lines, numbered or not, are allowed. Lines beginning with  $\#$  are comments. Colons separate multiple statements on the same line. The presence or absence of horizontal whitespace makes no difference anywhere outside of string literals, DATA values, and line numbers. Aside from the names of variables and user-defined functions, the interpreter is case-insensitive.

```
# infinite loop
100
110 let x = x + 1go to 100 : REM unnumbered line
```
## 2 Variables

Legitimate names consist of a letter followed by zero or more alphanumeric characters, possibly followed by a data-type indicator (% or \$), possibly followed by array subscripts. Names are case-sensitive, not limited to two characters, and may not contain reserved words (TO, INT, etc.). Arrays of character strings are supported. The six variables below are distinct and may coexist. Subscripts begin from zero. All BASIC variables are global in scope. Variables may be referenced without prior definition, in which case numbers are initialised to 0, and strings to "". Referencing an undimensioned array DIMs it as  $0 - 10$  on each subscript.

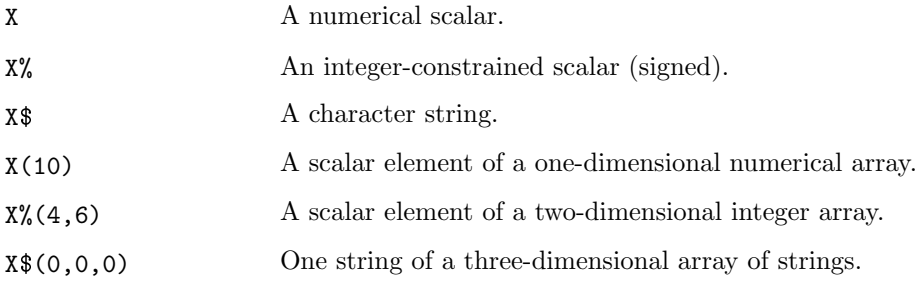

### 3 Operators

In decreasing order of precedence:

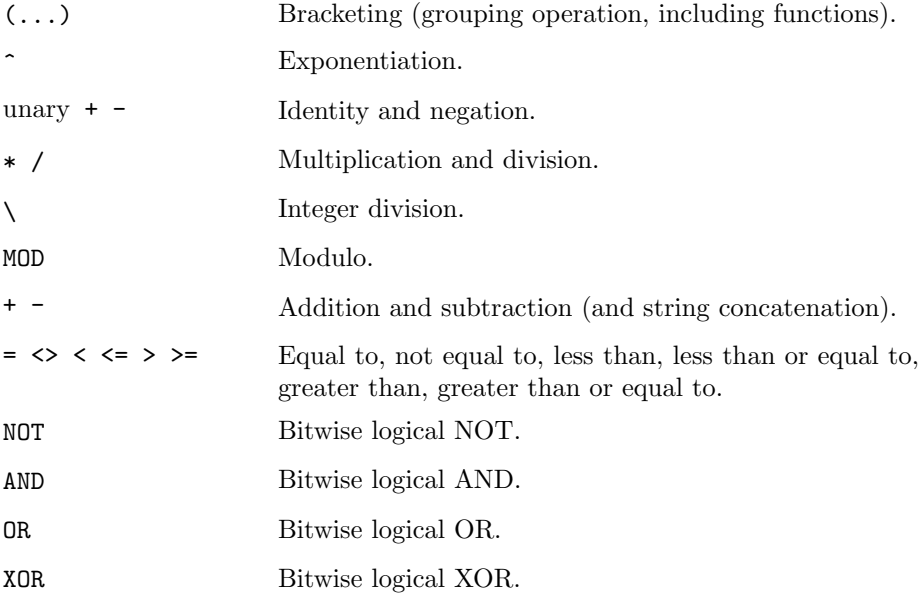

Operators of equal precedence, such as the six relationals, are applied in leftto-right order. The equivalence operator is a single =, which is also used for the assignment operator immediately after an expressed or implied LET. Whitespace is ignored; be wary of X OR and T OR (use parentheses). Consecutive operators need not be separated by parentheses, but see below.

Logically false relations evaluate to 0, true relations to -1. There is no shortcircuiting. Relational operations are allowed between strings, and are caseinsensitive (hence, "a" = "A", while  $ASC("a") \Leftrightarrow ASC("A")$ ). Addition of strings performs concatenation.

Operands of bitwise operators are truncated to integers before the operator is applied.  $NOT(X%) = -(X% + 1)$ .

Operands of \ and MOD are truncated to integers before the operator is applied. Results from \ are then rounded to the nearest integer towards zero. Hence,  $-2\sqrt{3} = 0 = 2\sqrt{3}$ , as opposed to INT(-2/3) = -1. The modulo operator is subsequently defined via

A MOD B =  $INT(A) - INT(B) * (A \setminus B)$ 

If an alternative definition is required, perhaps a generalisation to floating-point values, use something like:

DEF FNMO $(A, B) = A - B * INT(A/B)$ 

The unary negation  $(-)$  and logical NOT (NOT) operators imply a bracketing extending to (not around) the next operator of lower precedence. The unary identity operator (+) acts only on the value to its immediate right. In effect, the unaries act as functions. Hence;

 $A^{\frown}B^{\frown}C = A^{\frown}+B^{\frown}C = (A^{\frown}B)^{\frown}C$ 

while

 $A^{\sim}$ --B $^{\sim}$ C =  $A^{\sim}$ -(-(B $^{\sim}$ C)) =  $A^{\sim}$ (B $^{\sim}$ C)

and furthermore,

 $A * NOT B + NOT C + NOT D + E AND F$  $=$  A \* NOT(B + NOT(C + NOT(D + E))) AND F  $=$  A  $*$  ((NOT B) - (NOT C) + (NOT D) - E) AND F

(This is the behaviour of Commodore BASIC v2.)

## 4 Commands

All BASIC statements begin with a command keyword. The absence of an overt keyword implies LET.

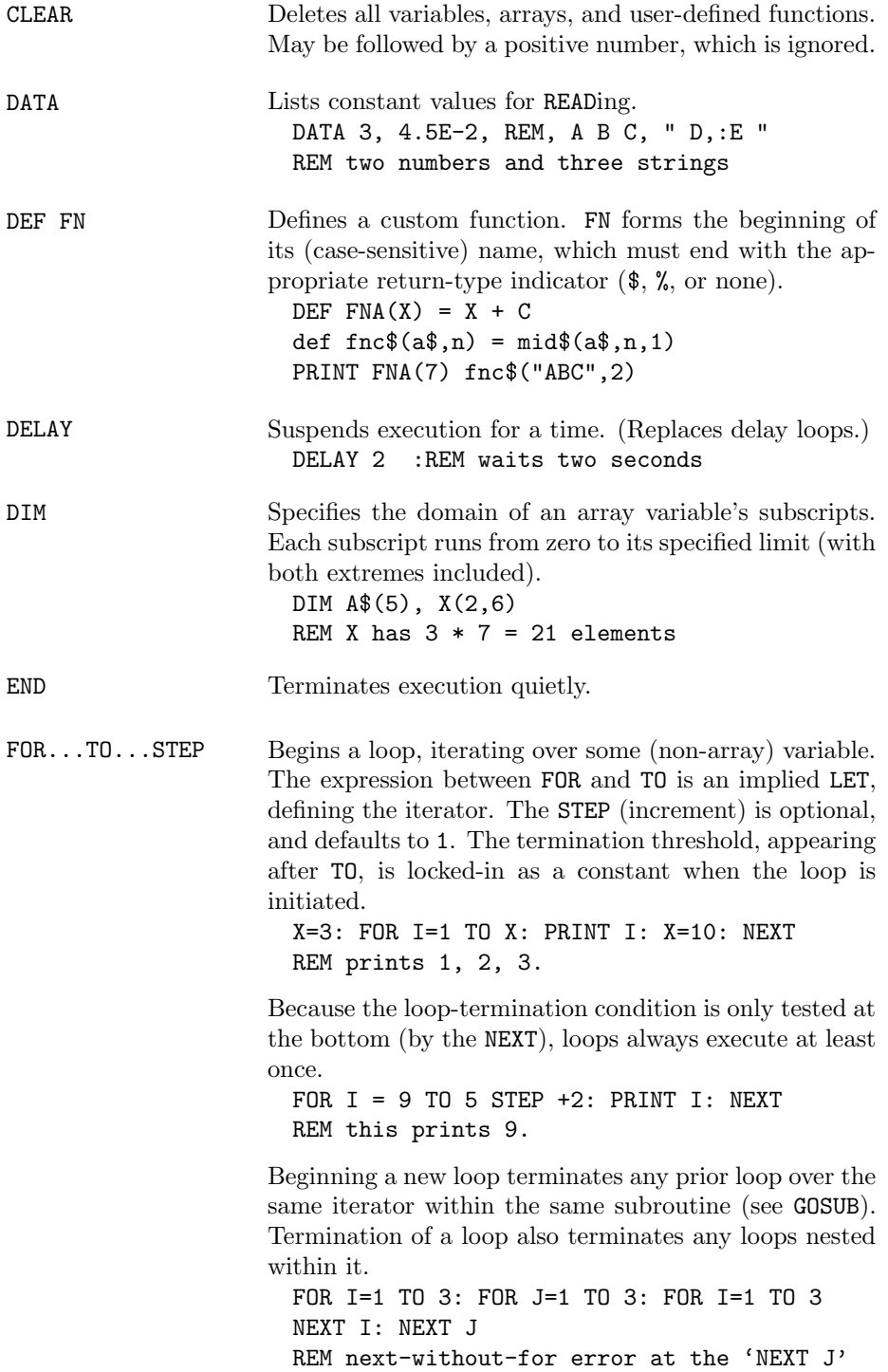

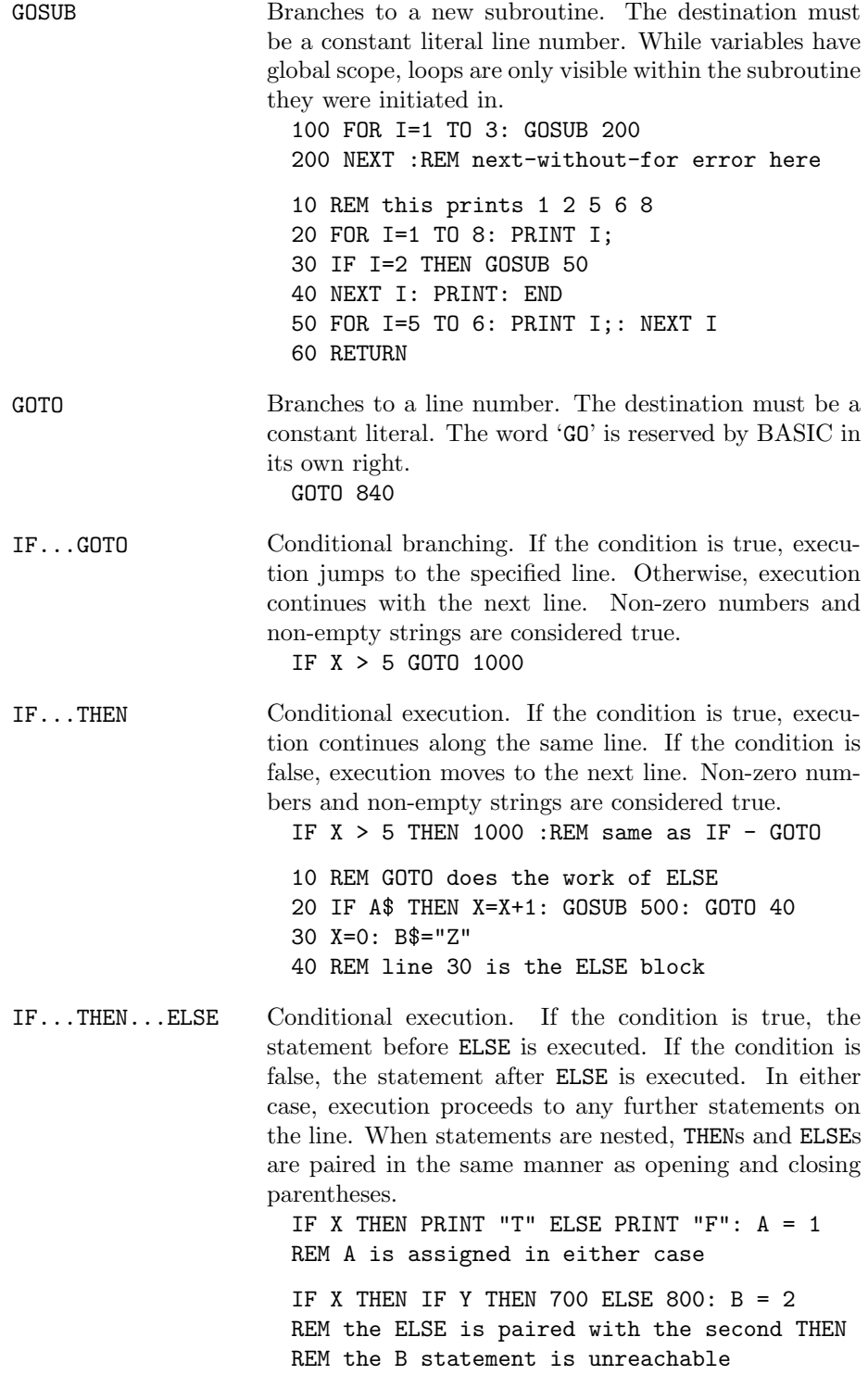

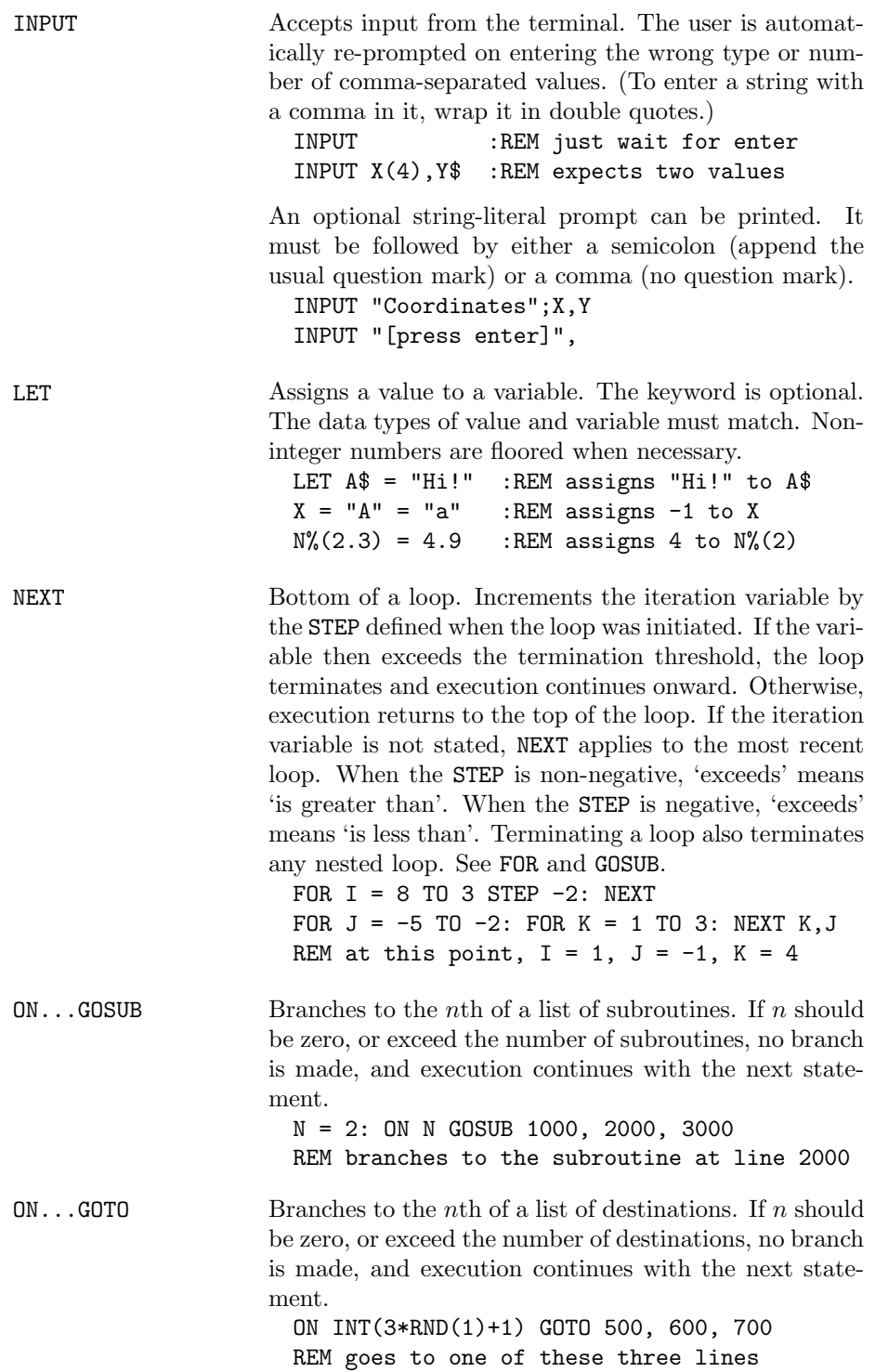

PRINT Sends visible output to the terminal. Numbers are printed with a trailing space. Positive numbers also have a leading space (in lieu of a negative number's sign). (Use STR\$ and MID\$ to suppress these.) The width of the terminal is divided into 'print zones' of 14 spaces each. Consider:

#### PRINT A;BTAB(16)CHR\$(34)SPC(4)":",C D\$E \$;

The first semicolon separates A from B, so we don't get the value of AB. No semicolon is needed after B, since the reserved word 'TAB' cannot be part of a variable's name. TAB(16) moves the cursor to terminal-column 16, where CHR\$(34) prints a double-quote. SPC(4) moves the cursor four more spaces to the right, where a colon is printed. The comma then moves the cursor to the beginning of the next print zone, where the values of CD\$ and E\$ are printed. (Whitespace is ignored, including within keywords.) The final semicolon says not to print a newline at the end.

Also, while

PRINT A-B;"X"+"Y";-C

prints the value of A-B, followed by the concatenated string XY, followed by the value of -C, the output is no different in the absence of the semicolons and plus sign. (Since the minus operator does not apply to strings, "Y"-C is understood as two separate terms.)

TAB, SPC and comma are rapid operations, in that they take essentially no time even when teletypewriter-effect options are active. They do not overprint existing text. This is in contrast to printing spaces, which does take time, and does overprint. Cursor positioning and textwrapping will be inaccurate when special characters, such as a bell or tab, have been printed to the line.

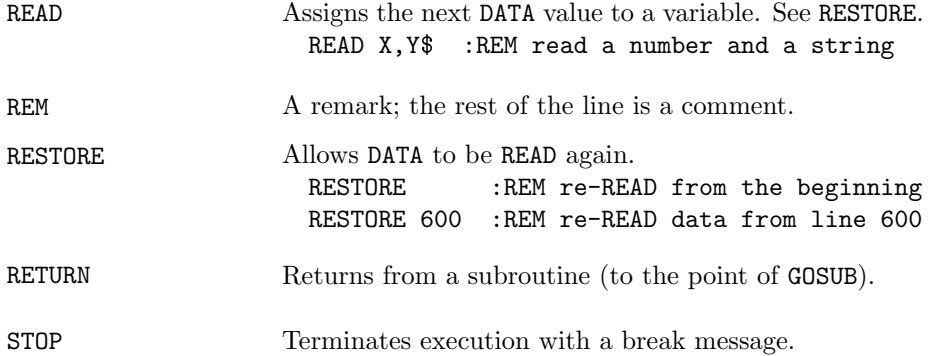

# 5 Functions

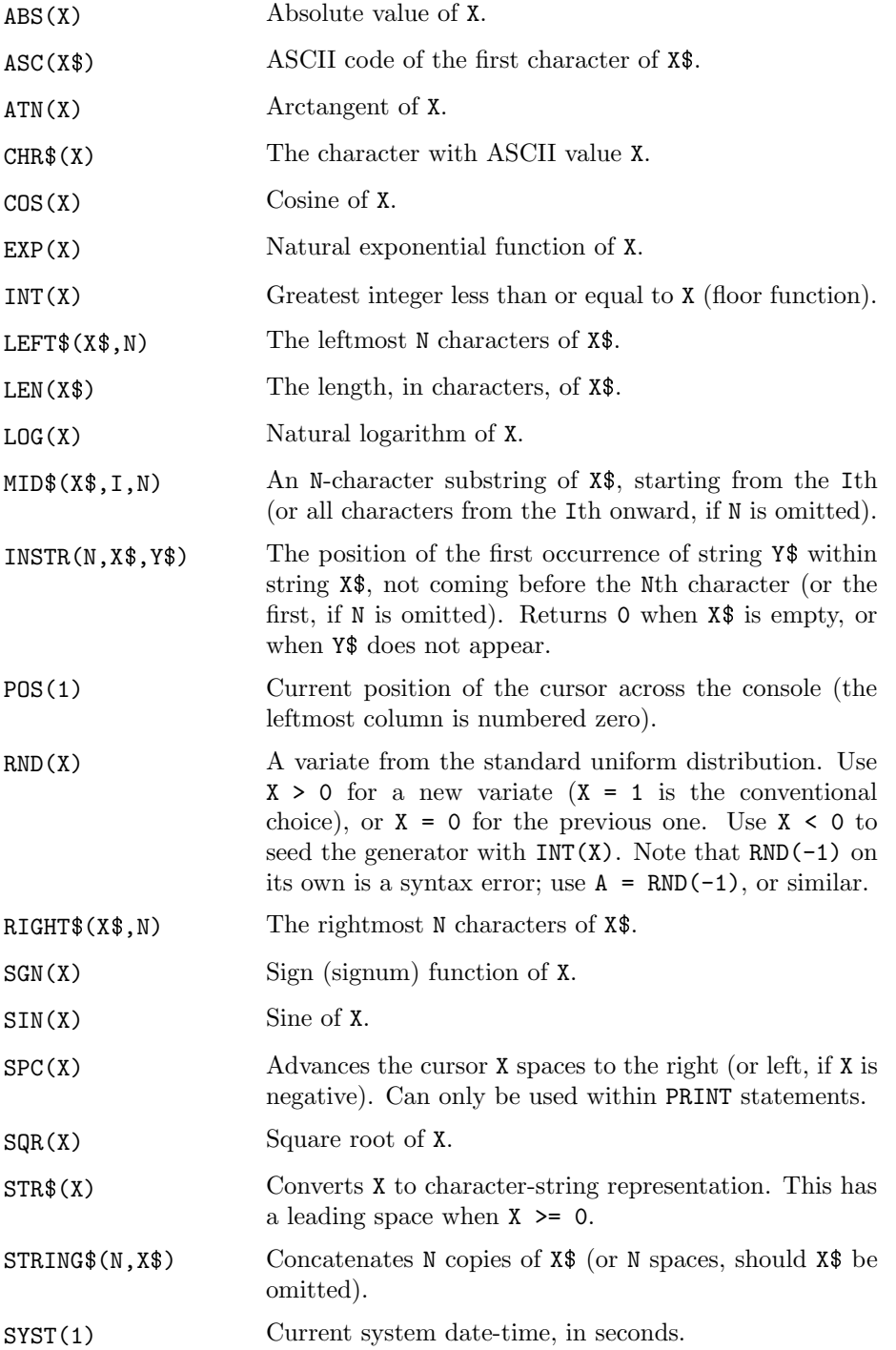

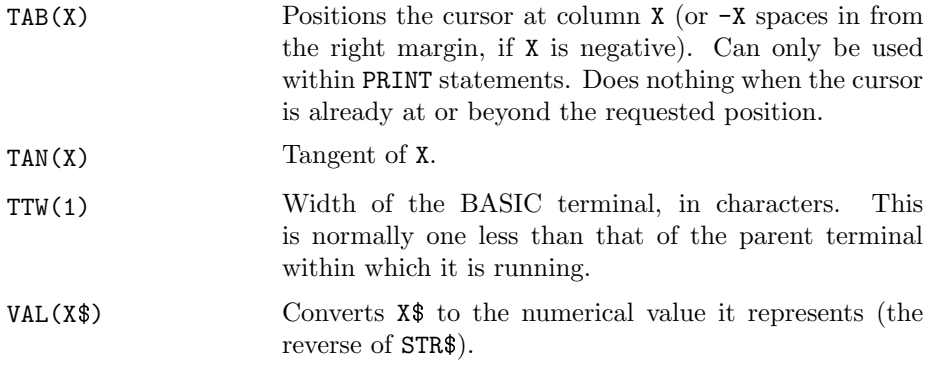

The value of the dummy argument to POS, SYST, and TTW must be either 1 or 0. POS and TAB will be inaccurate when special characters  $(\a, \b, \t, etc.)$  have been printed since the last carriage return.

# 6 Identities

Functions on the left are not implemented directly. Substitute expressions from the right.

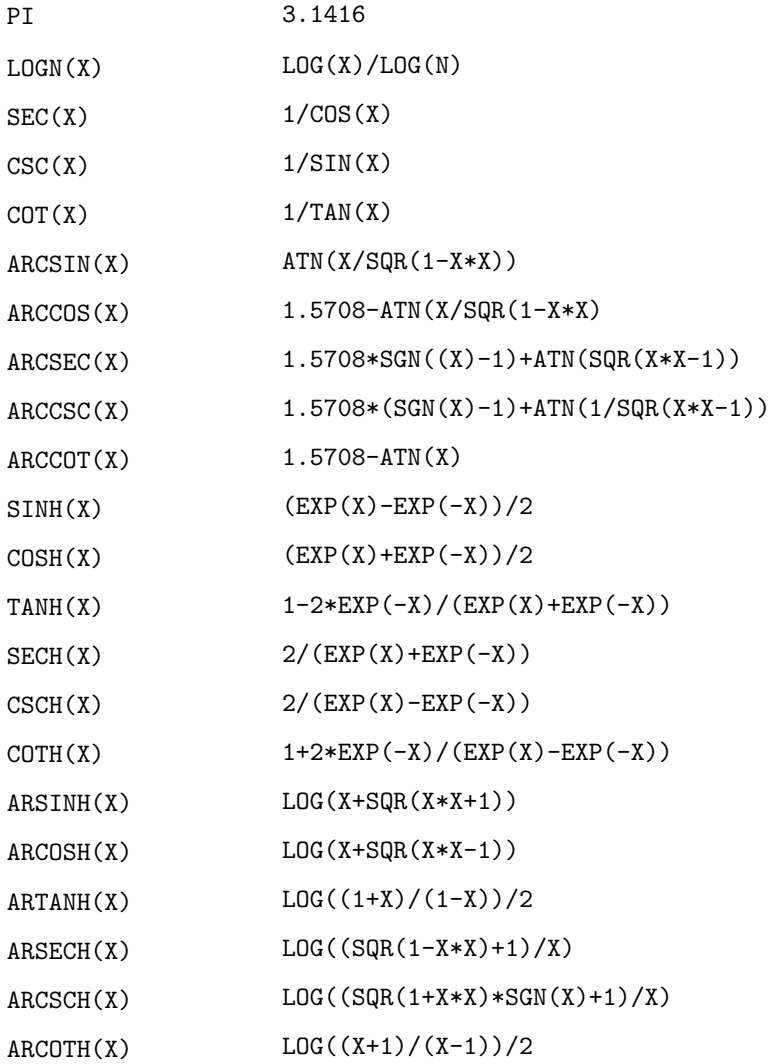